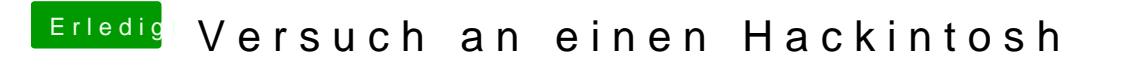

Beitrag von Thogg Niatiz vom 31. Dezember 2016, 01:06

Einfach das .cdr im Dateinamen entfernen, dann ist es eine .iso